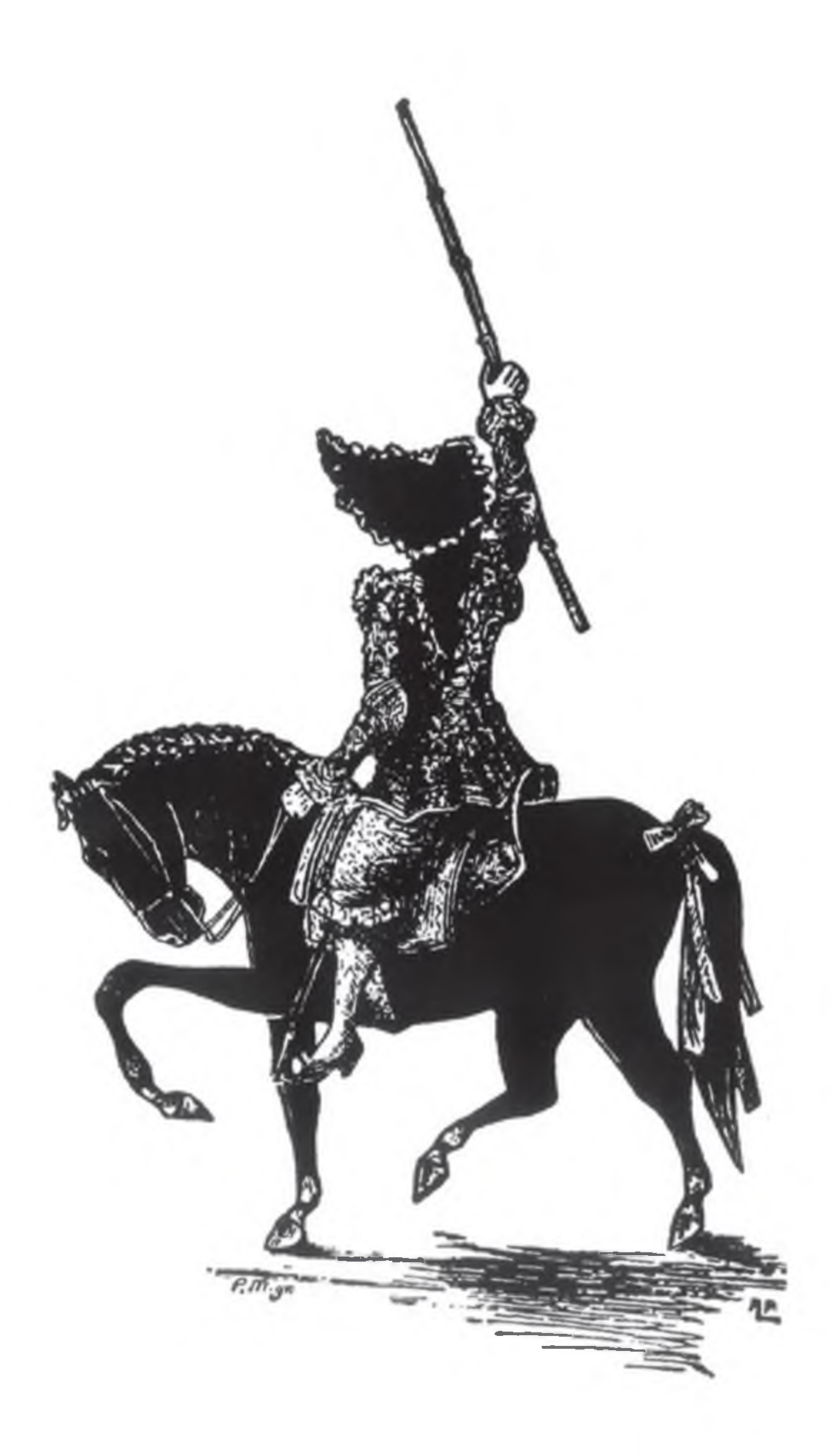

# PREGÃO DE S. NICOLAU DA ACADEMIA VIMAR

## Recitado aos 5 de Dezembro de 2019, pelo estudante: Luís Gonzaga fontes de Castro Vieira

Dedicado pela comissão a Fernando Telmo Duarte, em serviço de homenagem pelo amor a estas enormes festas, o amor que partilhava com vários amigos já pertencentes a outras comissões.

Dedicado pelo pregoeiro a: Ao seu pai, Rui Miguel Dias de Castro Vieira e a Telmo Duarte.

> Dedicado pelo Autor ao Zé, à Joana, ao Francisco, à Alexandra e a todos os Nicolinos espalhados pelo Mundo.

Francisco Jorge José Barbalho de Castelões y Altamira, ungido Barão de Estróina, Cavaleiro da Magnífica Desordem, Plenipotenciário da Ordem da Cruz de Esmalte, descendente por via hermética e esóterica de D. Egas Alexandrino, primo de José o Cura e D. Vicente do Paço de Piairo, meio-irmão de D. Mario Fidalgo da Casa do Cascão e do Fidalgo Agostinho "O Ruço" Filipe", vizinho de D. Artur Visconde de Coimbra bem como do Morgado Luis da Gália Mestre de Falcoaria, e senhorio de D. Gigio Senhor do Paço de Barrufos, sob o olhar atento do Físico Vital, prevenido e munido das necessárias permissões de todos Santos, Archanjos e Celestiais Cardeais, que em Consistório presidem à Função, por ordem de Nicolau Bispo de Mira e Patrono da Festa, vai a seguir comunicado sem equivoco, o primordial Pregão:

Sossegai nobres Hostes Nicolinas, De Nostradamus, aplacai as Furias Descansai baquetas, capas e batinas Atentai, Nicolau nestas Centúrias! Guardai com Vossa Coragem, o nosso ardor E levai estas palavras por todo o Mundo! Calai o tremendo grito, o imenso furor, Fazei Silencio... respirai bem fundo!

Acudi, O Musas! Bafejai minha pena! Descei em auxílio, comandai meu dizer A voz do Pregoeiro não se fará pequena Para a turba Nicolina não desmerecer. Feneça o toque! Calai o ribombar! Atentai ao verbo, perdoai a rima. Chegou a hora de Nicolau proclamar Justa sentença que a todos redima.

Do Toural a Miami em inusitada ausência, Da longínqua planície ao vulcão furibundo, Que dos de antanho me sopre a sapiência, Para a todos dizer das coisas do Mundo. A todos se ensine, de Nicolau, a Ciência. Nada fique por saber, nada fique por julgar Descei, O Musas do Selho, tende paciência, A verdade diremos, sem nada branquear.

### \* ∗ ∗ ∗  $\ast$

Levo-vos por formosas avenidas Do burgo por Mumadona criado Descobrindo seus ditos, suas Vidas; Cumprindo de Nicolau o mandado. Dessas muralhas de beleza prima Até à milenar Penha, esse enorme penedo, Do arquitetural Toural, até a Vila de Cima, Vinde a nós forasteiros, vinde sem medo!

Cultural urbe fremente, prenhe de pujança Ele é montra tamanha, oferta de toda a sorte Temos Teatro, Ilustração, Cinema, Dança, O Zé de Guimarães, tem Centro de porte! Desde Vila Flor, à Plataforma das Artes Folclore, Jazz, Música de todas as partes. É Feira Afonsina, Noite Branca, Green Week, Gualterianas, Procissões mais sinos a repique!

Fica pasmo o regressado com tanta profusão, Interroga-se pelo Noc Noc, de mapa, à procura, A Memória tem Casa, em permanente exposição, Não abranda a obra, segue forte a Cultura! No posto do Jordão, há uma imponente cratera Haja largueza de meios, para renovar a quimera! Mas lembro-me agora... ou será minha confusão? Não foi há um ano, aí sepultado um milhão?

Não há visita que se quede indiferente Aos monumentos de beleza imponente O Castelo, o Palácio, tudo obra de artista Não sabe e não sonha, sequer, o turista. Ante tantas e tão formidáveis visões Da ideia de urbe, do desenvolvimento Esqueceram os que concorrem às eleições Que fundamental... era o estacionamento.

Com tremores de vulcão, qual local Krakatoa, Muito se discutiu onde esconder a viatura. Se no Estádio, nas Hortas ou na Caldeiroa, Em torre, poço, silo ou em sepultura. Vista a coisa de fora, parece entretida a gesta, Por cima não dá jeito, há que metê-la no chão. Será este, finalmente, o arranjo que presta A trânsito urbano de tão grande dimensão?

### $\ast$ \* \* ∗ ∗

São filas automóveis a perder de vista Ao fim da tarde a caminho da rotunda Senhor Presidente perdoe-me que insista Numa solução para aquela barafunda. Fica mal à cidade o afunilamento A caminho de Silvares, calma outrora Seja alta passagem ou desnivelamento... Saída para o problema se arranje sem demora.

Cidade da ecologia, cidade que se quer verde, Reciclagem, ciclovia, nada se cria, nada se perde. A tudo nos candidatamos, em voragem de altura, Até já fomos Capital da Europeia Cultura, E capital atlética do Desporto Internacional.... Porque não, senhores, uma candidatura final (São ideias minhas, Juro que não vos minto), A primeiro Mundial da Malga de Verde Tinto!

De visibilidade se trata, montra cara ou barata. Mais, muito mais, mostraremos com certeza. Entre linhos, folclore e gastronomia de nata, Bem fabricamos o têxtil, o calçado, a prata, Granito, feldspato, basalto ou mica, Mas, por singular – é primordial que se veja –, Com tanto calhau, faltou pedra para a Basílica, E no Toural ficamos com três quartos de igreja.

Guimarães que é uma Pátria pequenina, Com tanta História e encantos tamanhos, Visitada por gente do Paquistão à China, Cariocas, Caribenhos e até Muçulmanos. Do típico monhé, até ao eventual faquir, Presos por invisível corrente ao condutor, Procuram a selfie, da paisagem o melhor.

Falta roteiro melhor, que este é meio torto, A coisa é a trote, despacha-se em meio dia, Abalam para Braga, fogem para o Porto, Mas chega de Turismo, de gente fugidia. Falemos de coisa que nos traz a Alma cheia Invoquemos o sonho e demos vez à Ilusão Do desporto, da bola, de Sangue na veia, Da ideia de um dia o branco ser campeão.

De linhagem, de luta e de Glória.. Viva o nosso Vitória!

Clube de sempre de enormes pergaminhos Do Cascavel o veneno, da rapidez do Roldão Procuramos a glória nesses sagrados caminhos Rematem certeiro, das tripas façam coração! Mais vos digo, qualquer que seja o resultado, E sejam os dirigentes ou não do agrado O Vitória é nosso, e não importa a quem doer,

Gritem bem alto: Somos Vitória até morrer

Deixem-nos sonhar com essa gigante epopeia: Conquistar outro título, ganhar taça europeia! Para isso nascemos, nessa Esperança apoiamos, Das bancadas à Lapinha, todos juntos cantamos! Somos únicos, só a ti entregamos o nosso Amor, Com arreganho, trazei ao peito a mais bela data Ide Rapazes! Não há Paixão que nos vença, pois Tudo nasceu em mil novecentos e vinte e dois.

Assim vai o Mundo, olhemos outras temáticas. Muitos se alarmam, clamam por plano drástico! O aquecimento global, as alterações climáticas, Cuidado com o petróleo, eliminem o plástico! Outros que não, que a culpa não é do Homem, Que tudo isto é da Natureza, que tudo é treta, Uns culpam a Terra, outros já nem carne comem, Outros qu'estudar fazia melhor à jovem Greta.

Lusa Pátria nada de novo, cada Verão seu fogo.

Se o fevereiro é de gelo, pois agosto é fornalha Muito se fala pouco se faz, e tudo arde de novo Parece assim no final, não haver quem nos valha.... Venha a tropa, tragam os helicópteros, os aviões, Debates de Outono, velhas conversas de Inverno, Mais discursos sonantes, promessas de figurões. Acabou-se a Primavera, seja bem-vindo o Inferno.

Cansado está o bombeiro de tão desigual batalha. Protesta o polícia em singular manifestação Não se pense, porém, que no mais não há falha: Não há meios na Saúde e na Educação. Não temas Povo, o Costa garante, resolve tudo. Salvar pessoas vale mais que salvar um Banco É preciso paciência, é que só falta um estudo, Uma Comissão Ad Hoc, ou mais um Livro Branco.

∗ ∗ ∗ ∗ ∗

Assim vai a Nação dos descendentes de Afonso: Prenhes de ideias, de recursos com falta assaz, Aperta daqui, reduz acolá o orçamento esconso. Há que poupar, que ser economicamente eficaz, Governar não será tarefa menor, requer vigília! Carece de talento, busca aturada de gente capaz, Mas, se no partido não há, nomeia-se um da família. Se o João está ocupado, pois que avance o Tomás...

Pelo Mundo, lentamente avança a História. Na América, ao Trump não se lhe vê o muro, Acabará por ficar provado que é uma escória, E a Sul ninguém trata do sarampo ao Maduro. No Brasil, distante irmão gigante e solarengo, O Bolsonaro, bolsando, causa enfartamento, Mas fez Jesus grande milagre no Flamengo: Do nada, fez dois "peaners" num momento.

Tomai fôlego e ouvi: não se pode ser indiscreto. Nestes tempos, cautela, melhor menos que mais, Fazê-las às escondidas é sempre o mais correto, À menor escorregadela, caímos nas redes sociais. Instagram, Tinder, Twitter ou o velho Facebook. Esses vazios da mente (e todos estamos por lá), São as modernas versões do tradicional batuque Fazem lesta a polémica, como revolução de sofá

Levanta restolho o boato, corre célere a mentira São as "fake news", a certeza vã que os inspira Não espanta ninguém nestes tempos de corrida Difunde-se notícia incerta, dá-se ao morto vida. O contrário também acontece, e também por aí se faz: Anda em saúde o sujeito, sem saber que nas redes jaz. Já o dizia Twain, o Mark, em antiga frase inspirada: "A notícia da minha morte é manifestamente exagerada".

Bendita a sorte que fez Guimarães meu caminho, Em temporada do Santo e de Festa do Nicolino Há que não esquecer, e assinalar com carinho O Coração das Festas: a Mulher, o Eterno Feminino! Brindemos ao Amor, mesmo que momento efémero, Sem esquecer de brindar à igualdade de género, Não vá a brigada dos costumes, ou outros que tais, Decidir despertar a Censura por motivos sexuais.

### ∗ ∗ ∗  $\ast$ ∗

Deixo aqui a surpresa, o meu espanto, a Gratidão À Comissão de Festas, pelo convite, pelo gesto De tudo feito na Festa nunca tinha escrito o Pregão Fica, pois, nestas linhas meu contributo modesto Para as Festas, para as memórias de S. Nicolau Tenho sincero desejo que não se veja tão mau Perdoem a falta de jeito, o tema quiçá mundano, Mas citando o Melo: este é o melhor Pregão do ano!

Convoco agora os Deuses, Mitológicas Potestades! Rufai a preceito essas caixas, quero o som afinado! Dai-nos, do colosso a Força, de Mozart a melodia! Invocai o vigor dos Heróis! Levantai um tornado! Soltai com raiva as mais tremendas tempestades! Fazei saltar de todas as peles a mais divina energia! Acendei a luz a mil Sóis! Apagai o fogo ao Hades! Começai fúria inaudita! Da noite escura fazei dia!

Tirai o pó a esses bombos, Descei de bem alto os braços, Com chinfrineira de antanho, Rasgai o Céu em pedaços.

### Ad vos homines qui venistis populare in Vimaranes et ad illos qui ibi habitare volerint.

## **Ricardo Gonçalves** Guimarães, dezembro de 2019

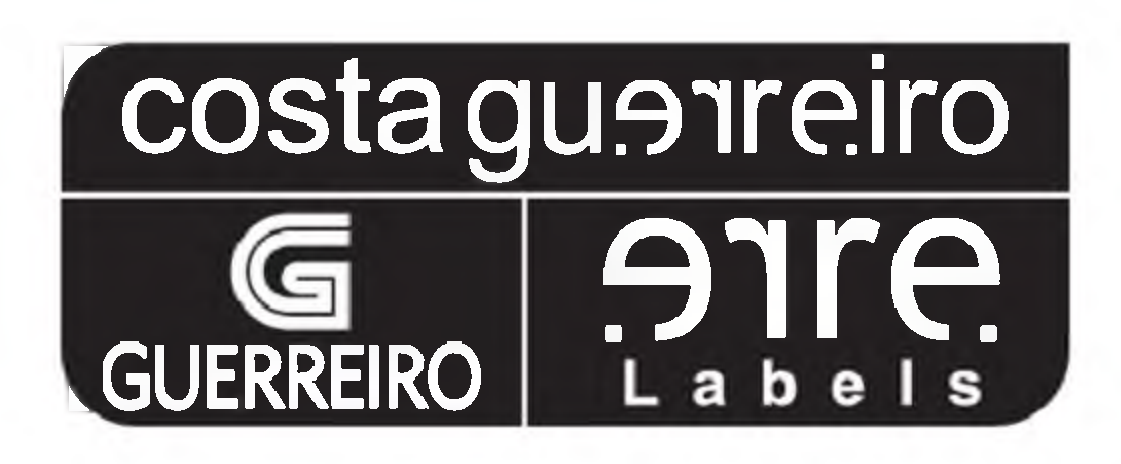

www.costaguerreiro.com